# **Telematik. Was ist für die Anbindung zu tun?**

Matthias Benkert,

Teamleiter Mobile Lösungen und IT-Sicherheit

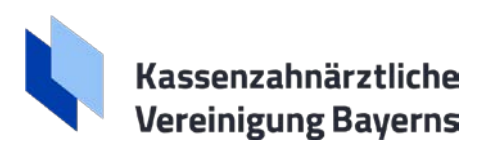

# **Anbindung an die Telematikinfrastruktur (TI). Gliederung.**

- 1. Was braucht die Praxis?
- 2. Welche Kosten treffen die Praxis?
- 3. Was ist konkret zu tun? In 5 Schritten zur Anbindung an die TI
- 4. Glossar

# **1. Was braucht die Praxis?**

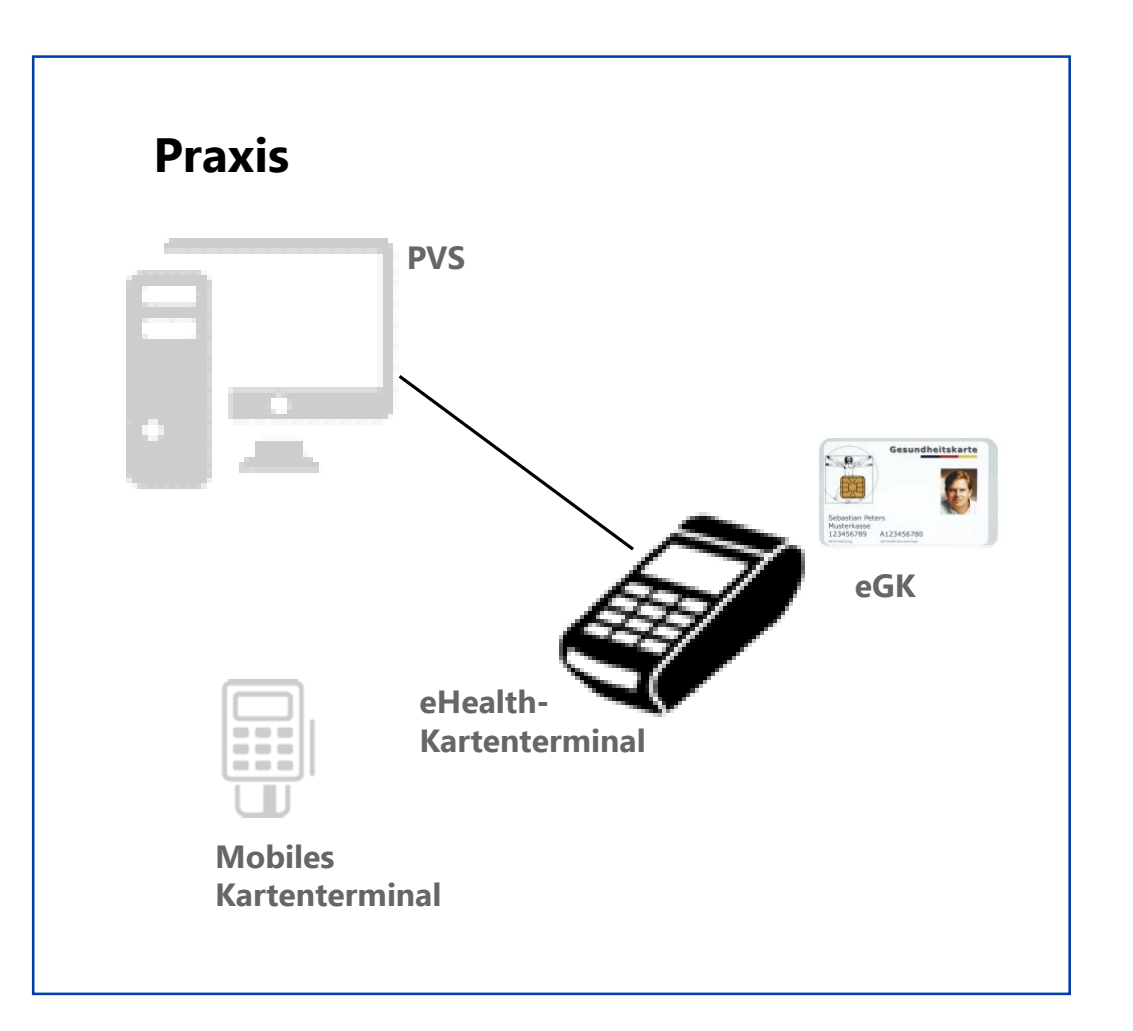

# **1. Was braucht die Praxis? Zentrales Netz der IT/Stammdatenserver KK.**

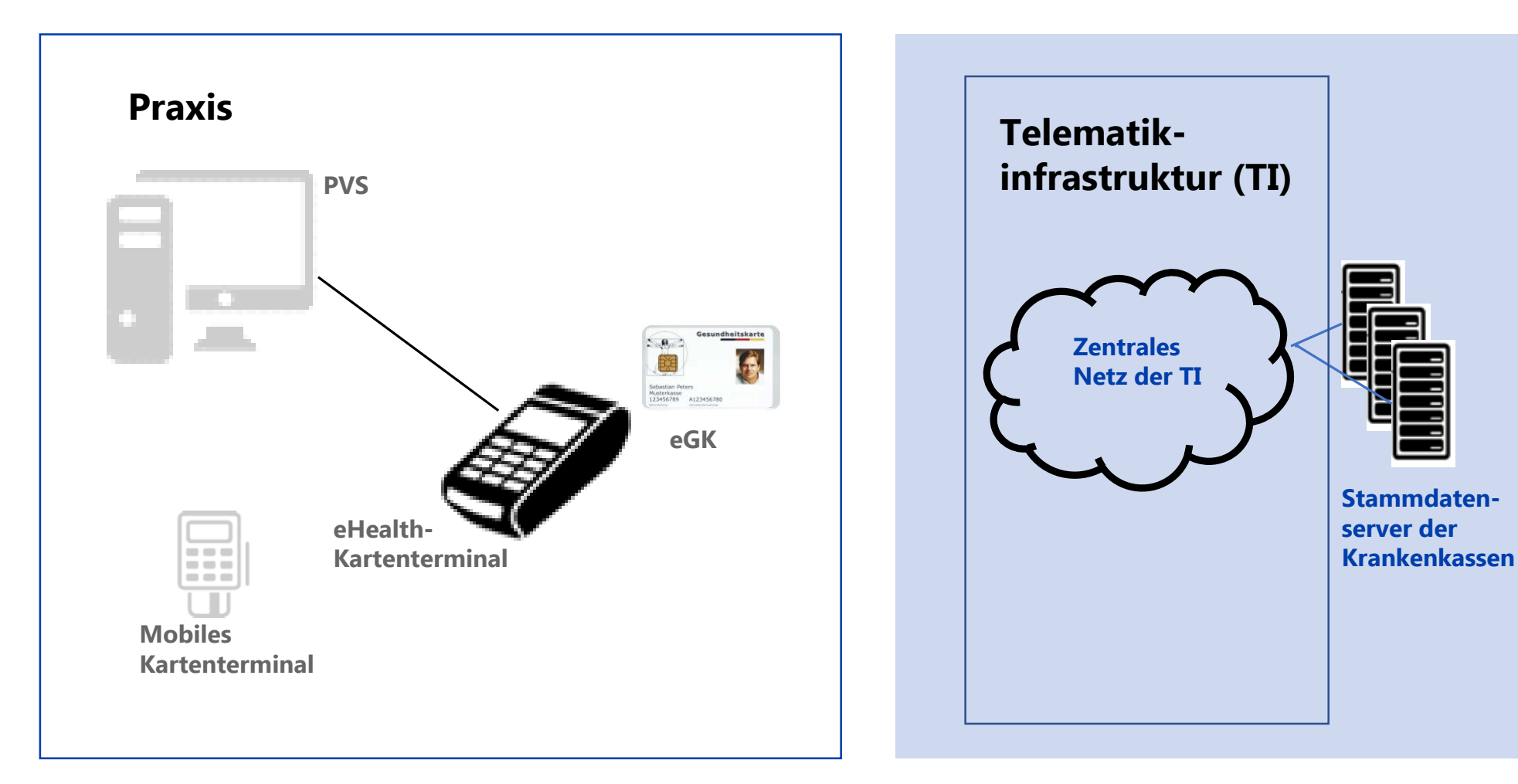

### **1. Was braucht die Praxis? Konnektor.**

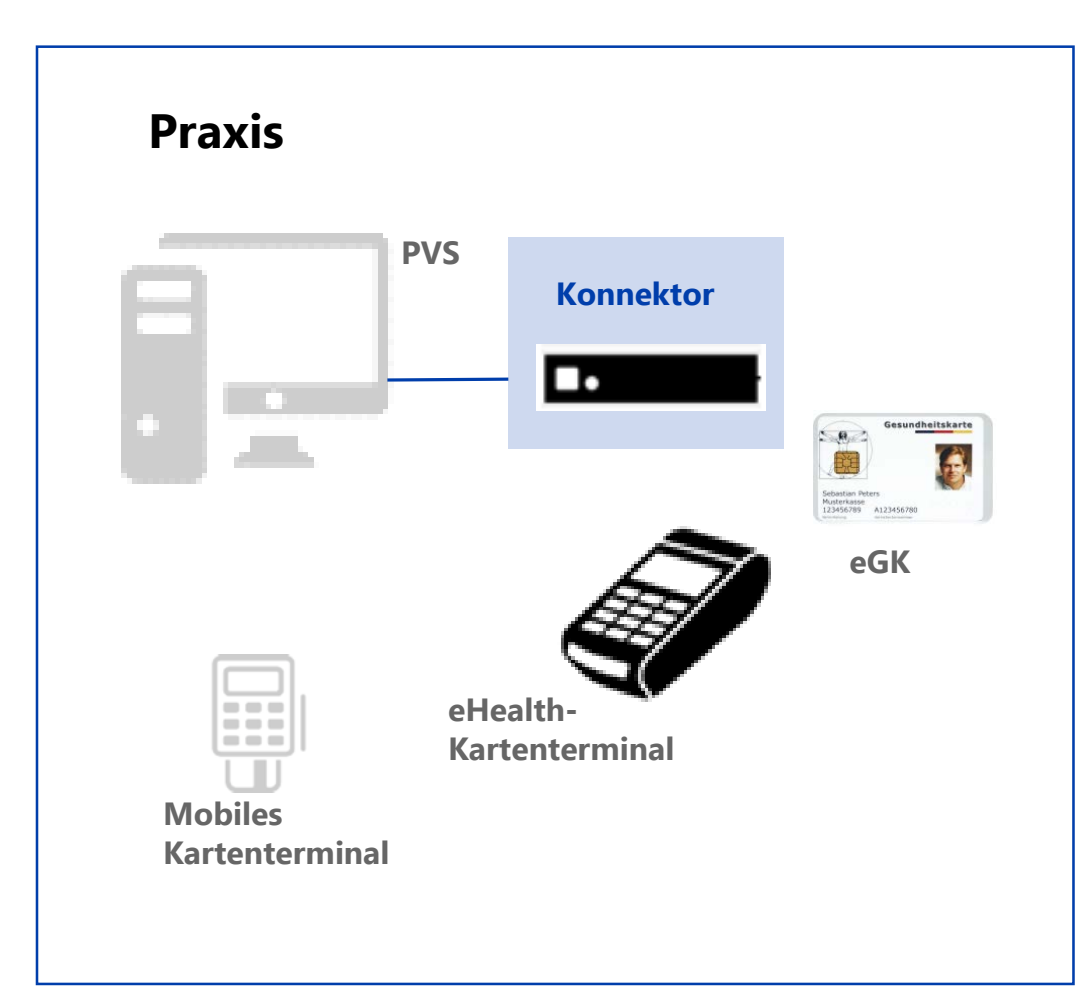

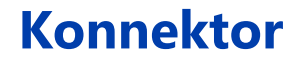

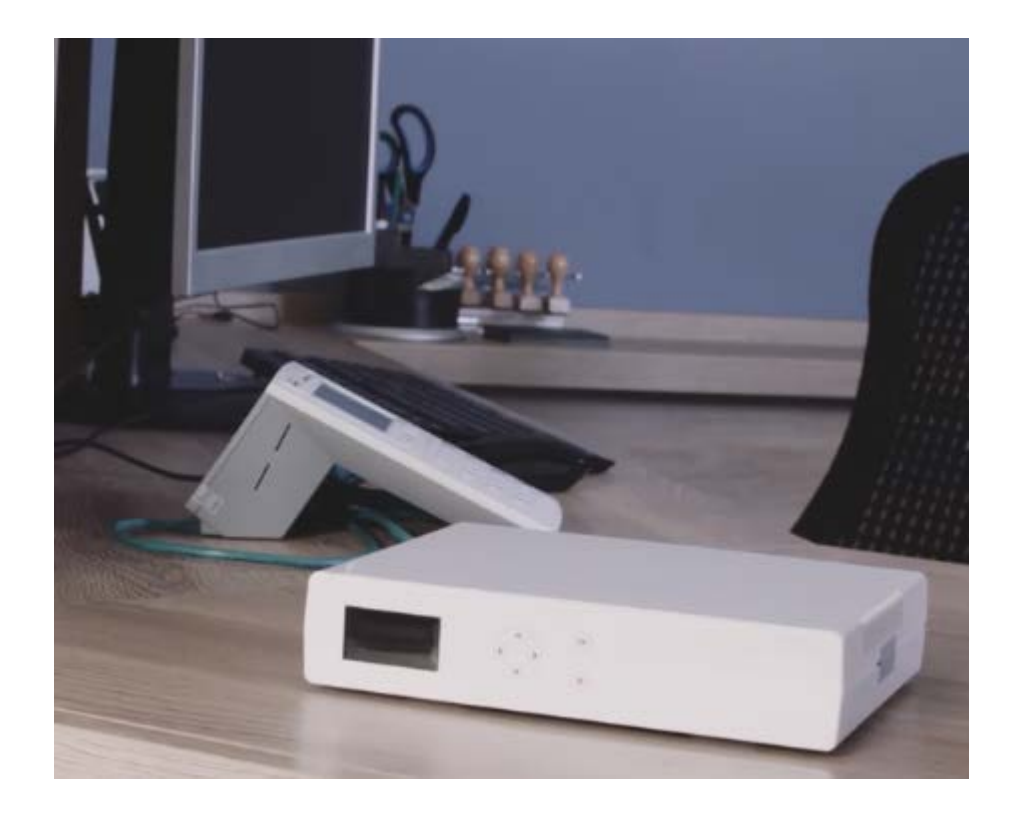

#### **1. Was braucht die Praxis? eHealth-Kartenterminal.**

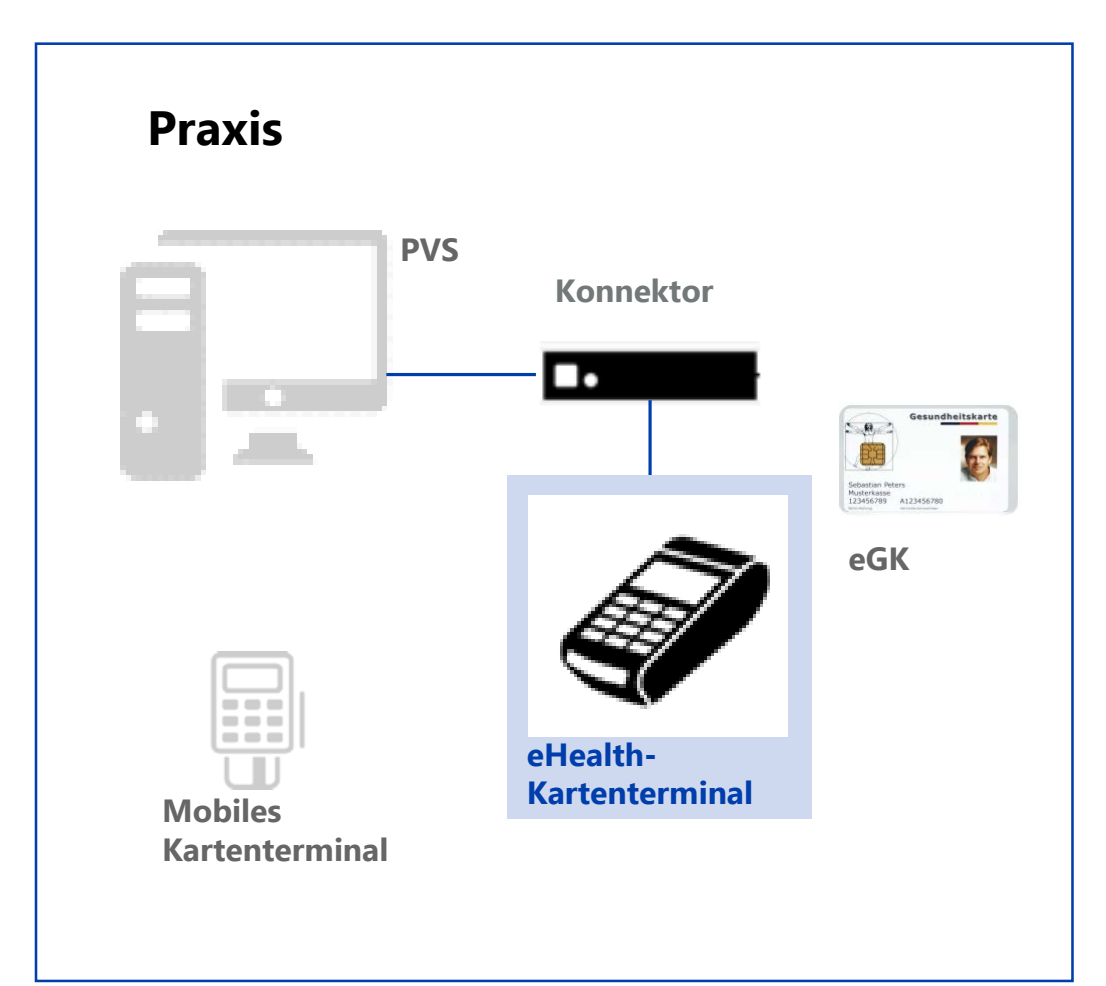

#### **eHealth Kartenterminal neu**

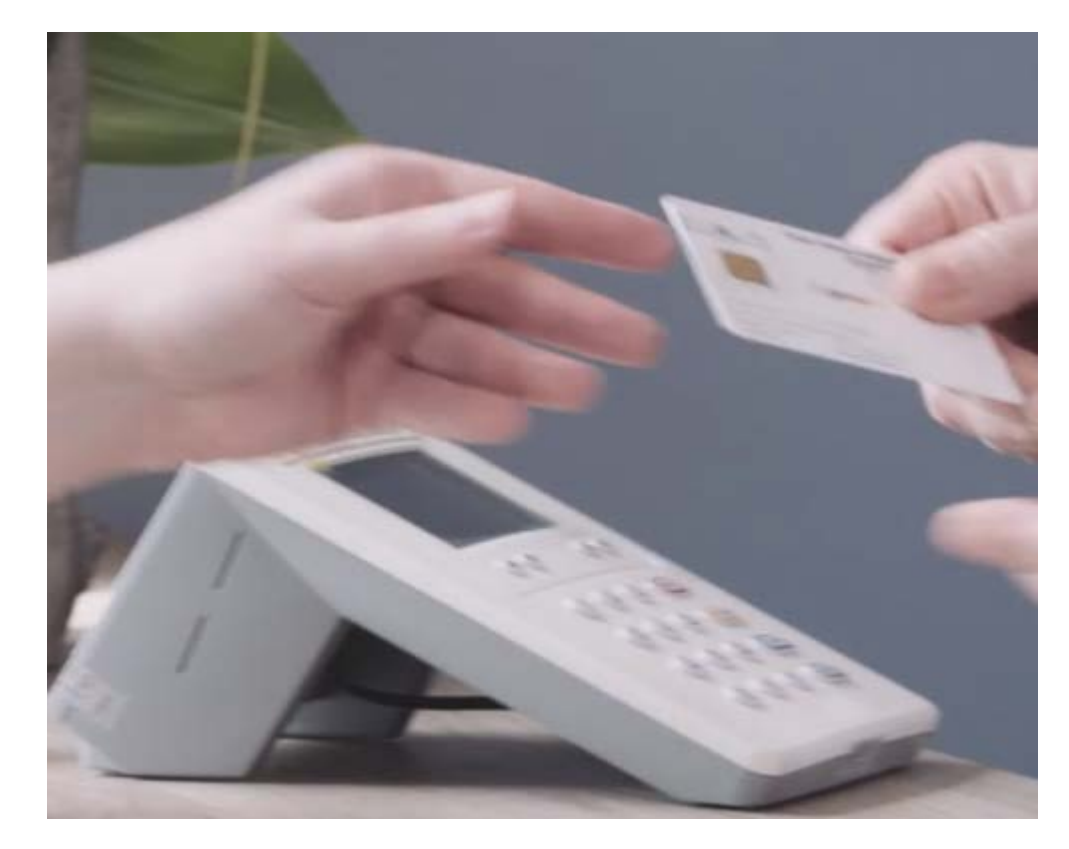

## **1. Was braucht die Praxis? SMC-B.**

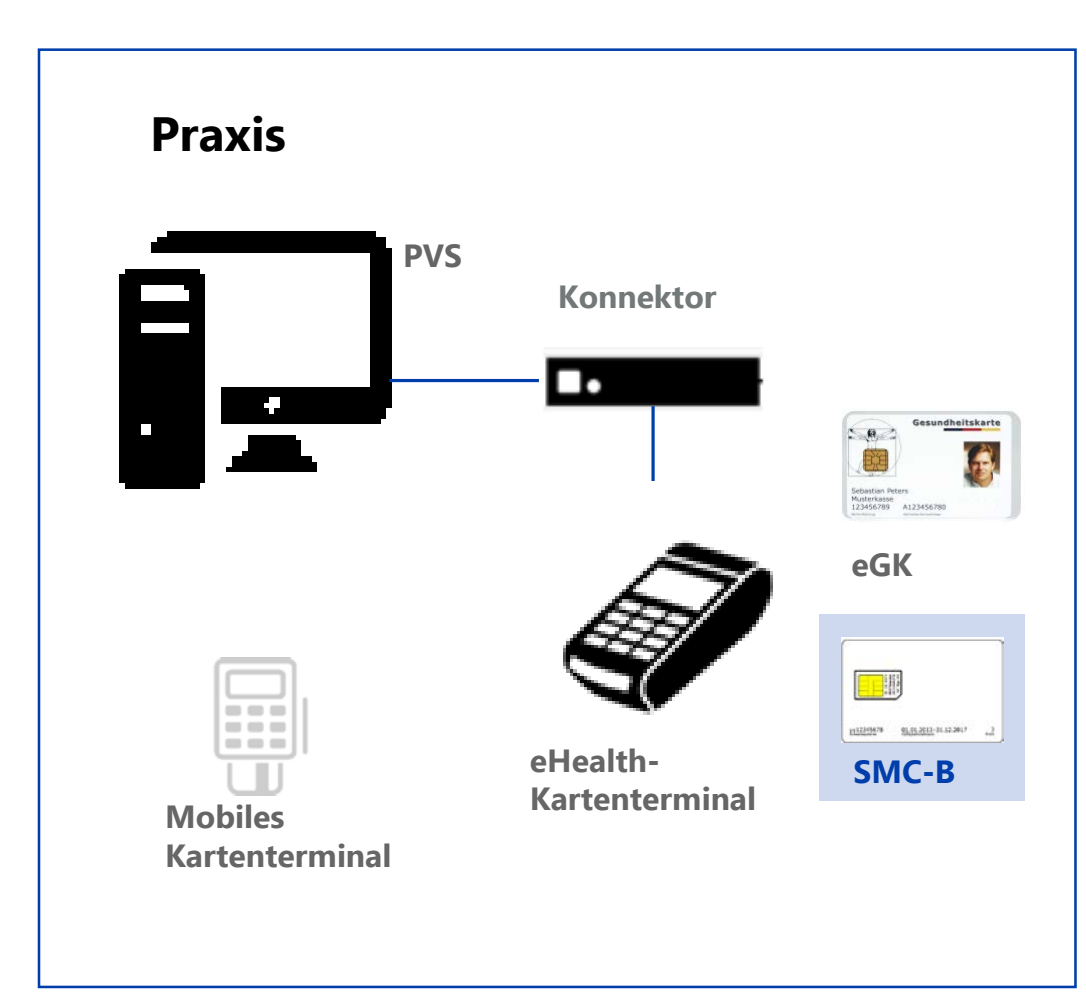

#### **SMC-B**

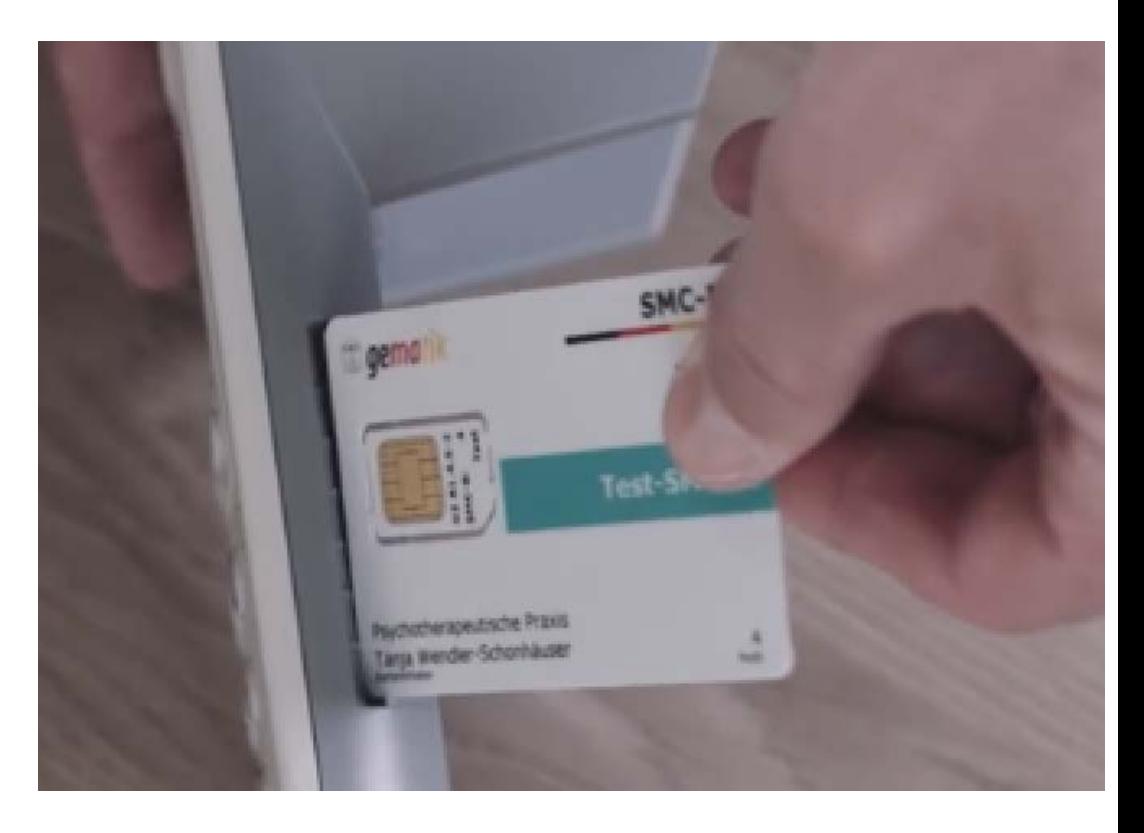

# **1. Was braucht die Praxis? Praxisrechner mit Abrechnungssoftware (PVS).**

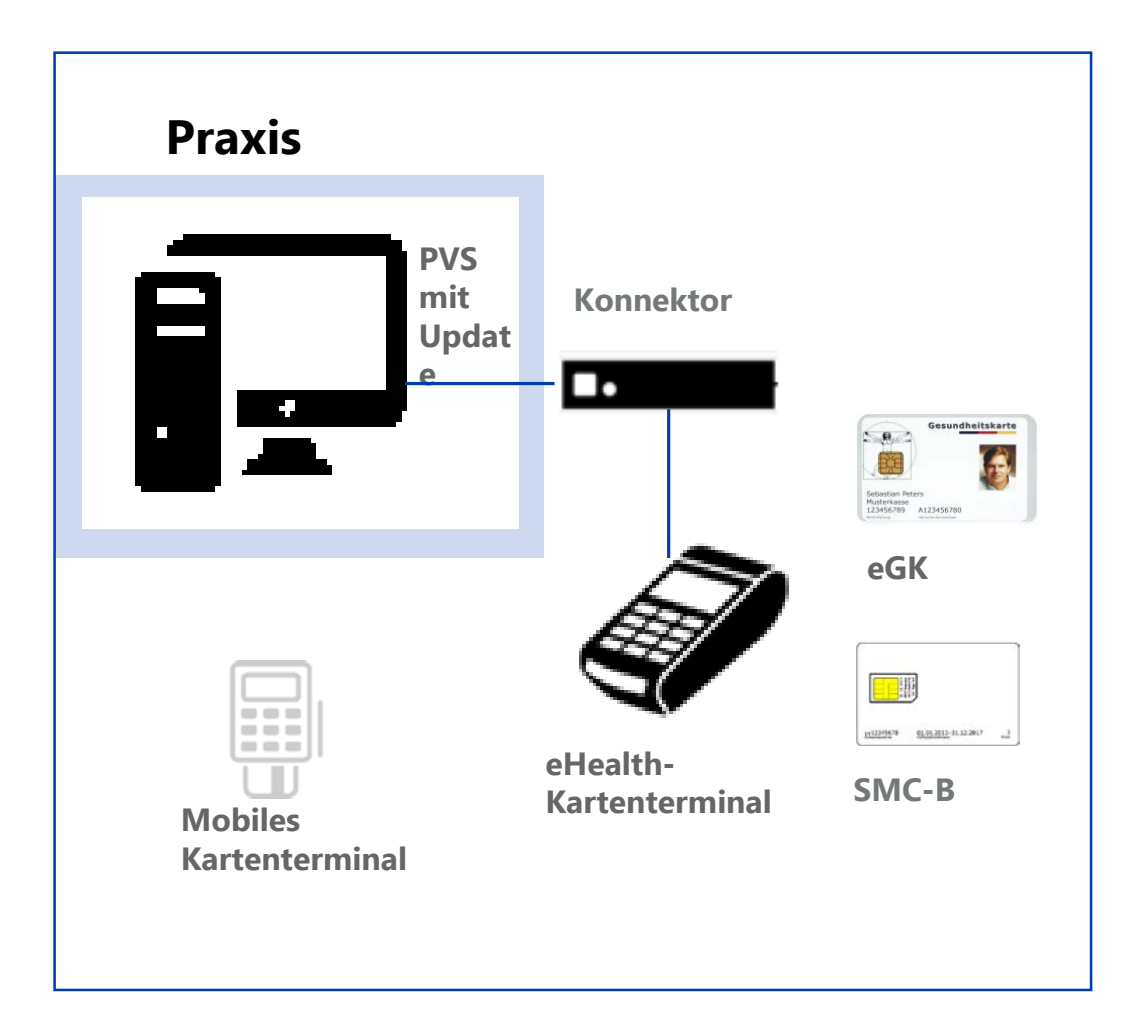

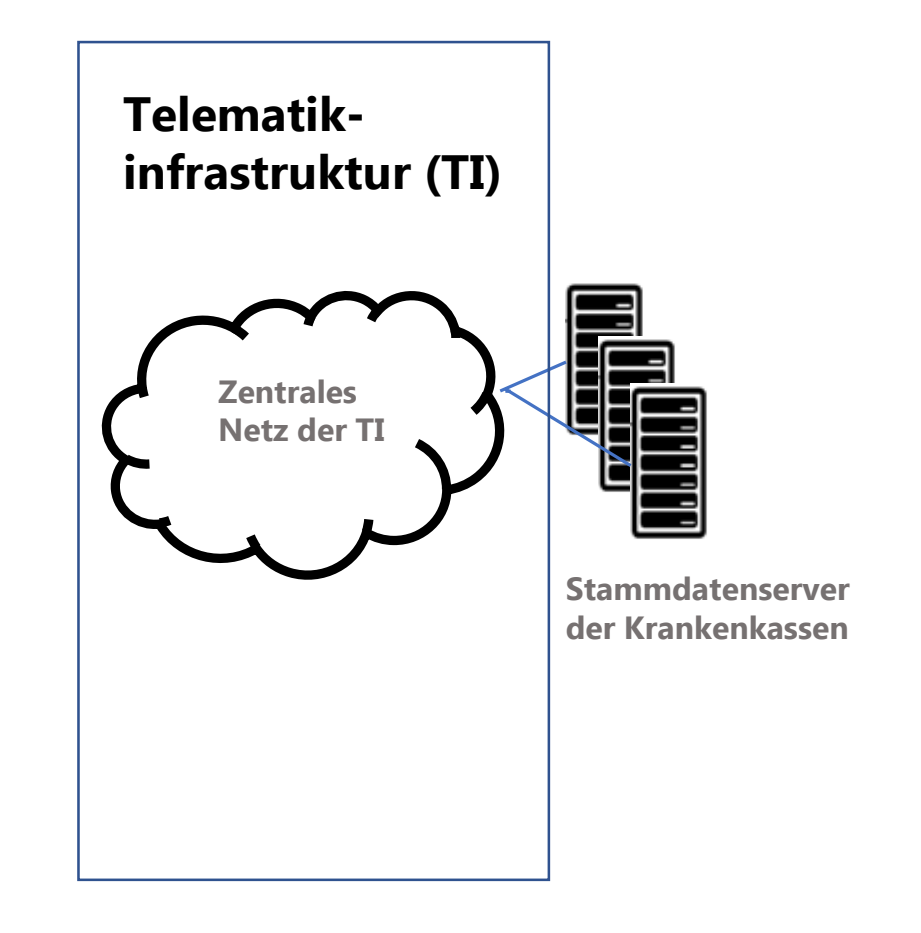

# **1. Was braucht die Praxis? Router.**

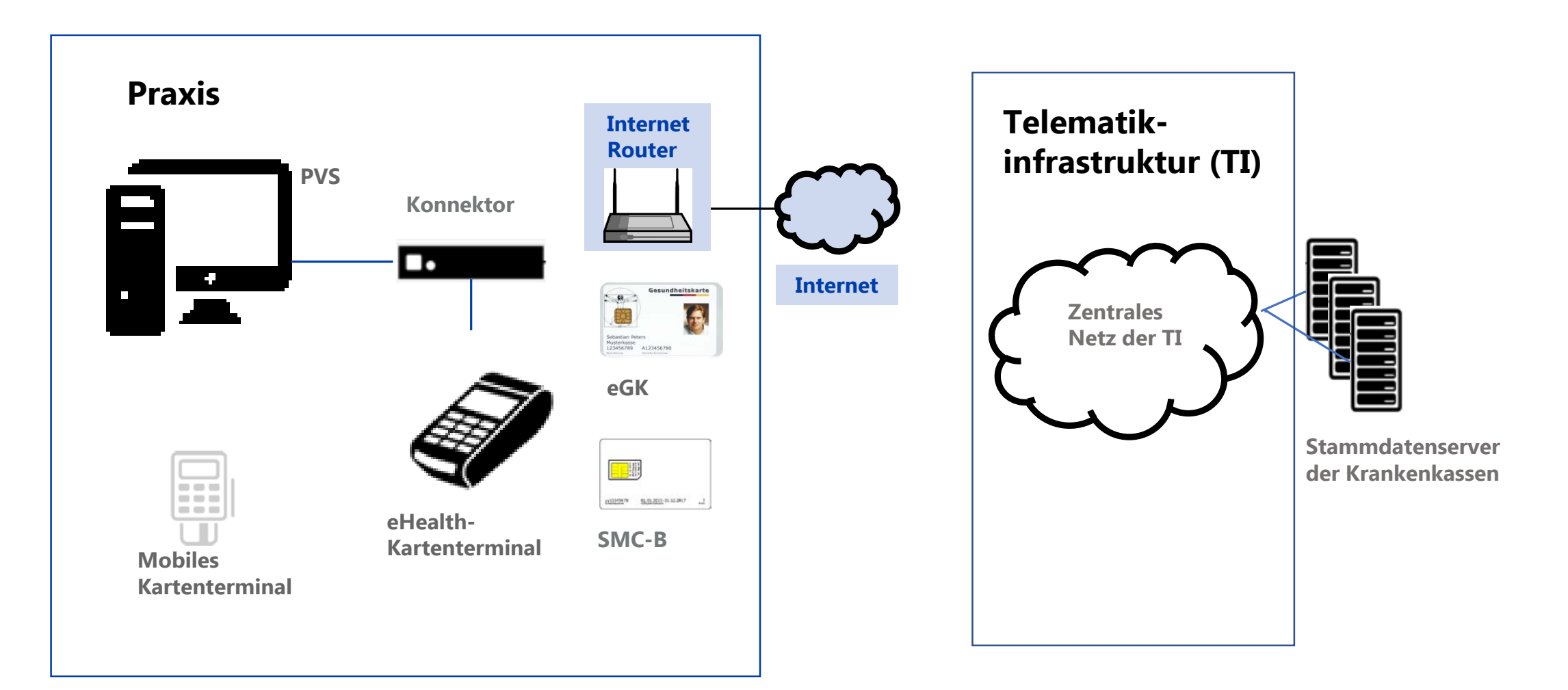

# **1. Was braucht die Praxis? VPN-Zugangsdienst (VPN=Virtual Privat Network).**

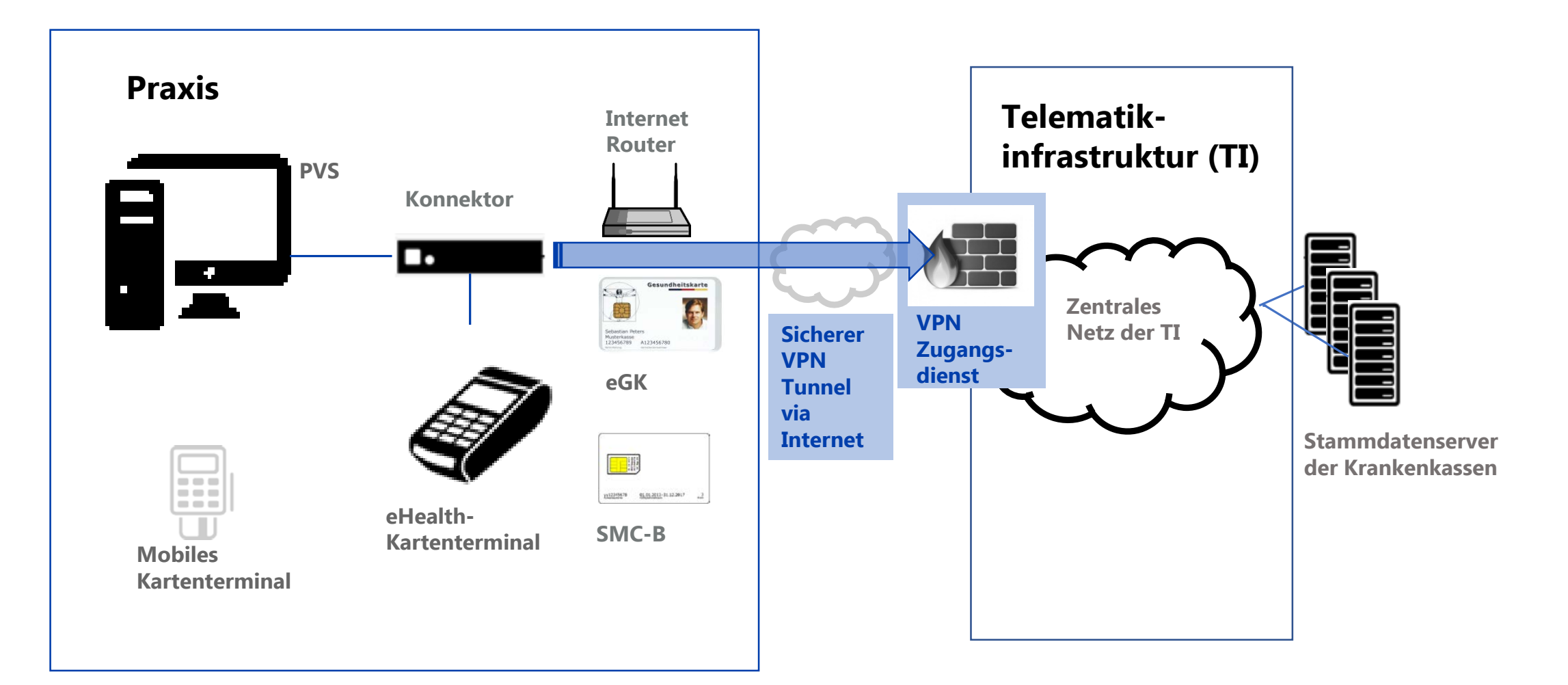

# **1. Was braucht die Praxis? Sicherer Internet Service (SIS).**

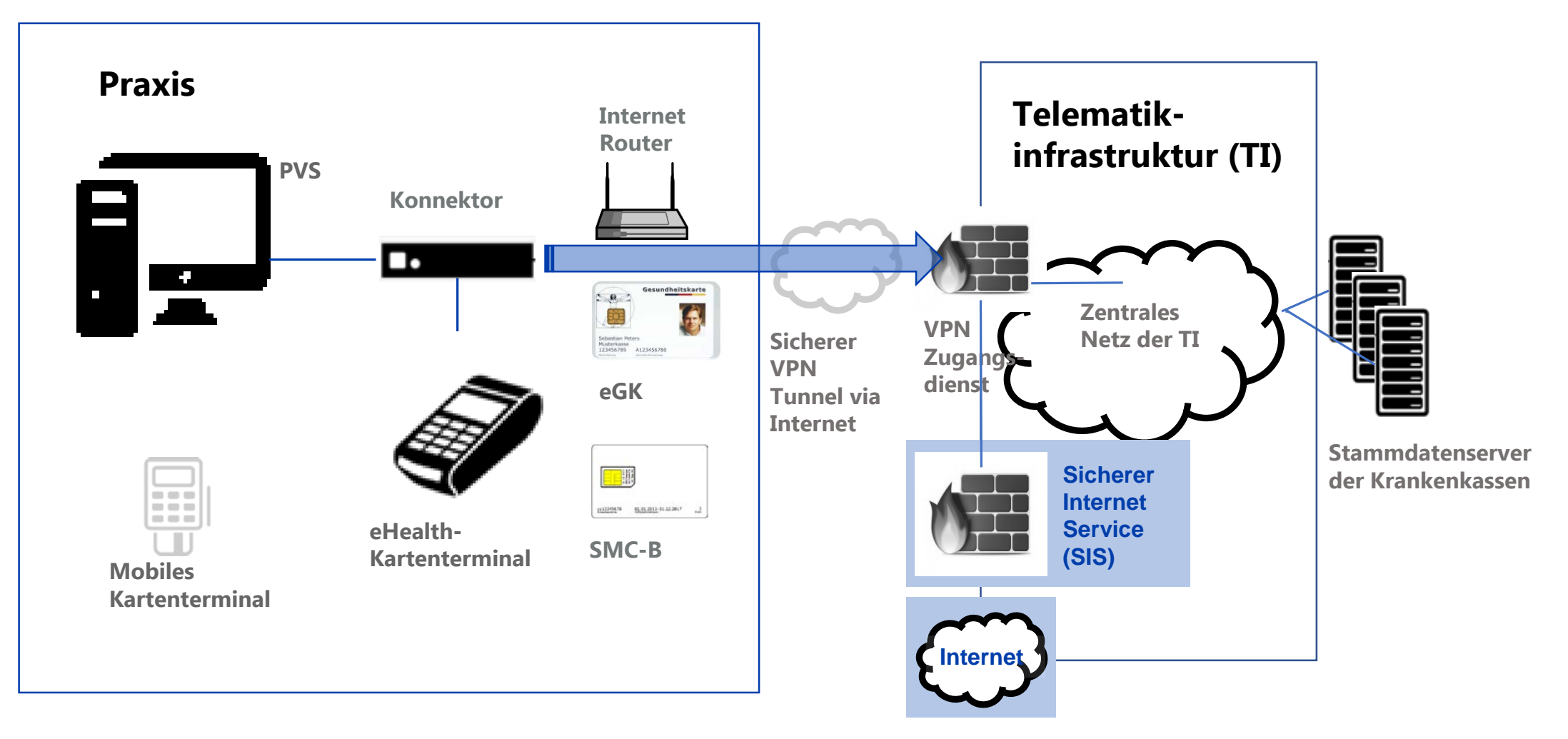

# **1. Was braucht die Praxis? Mobiles Kartenterminal Ausbaustufe 2.**

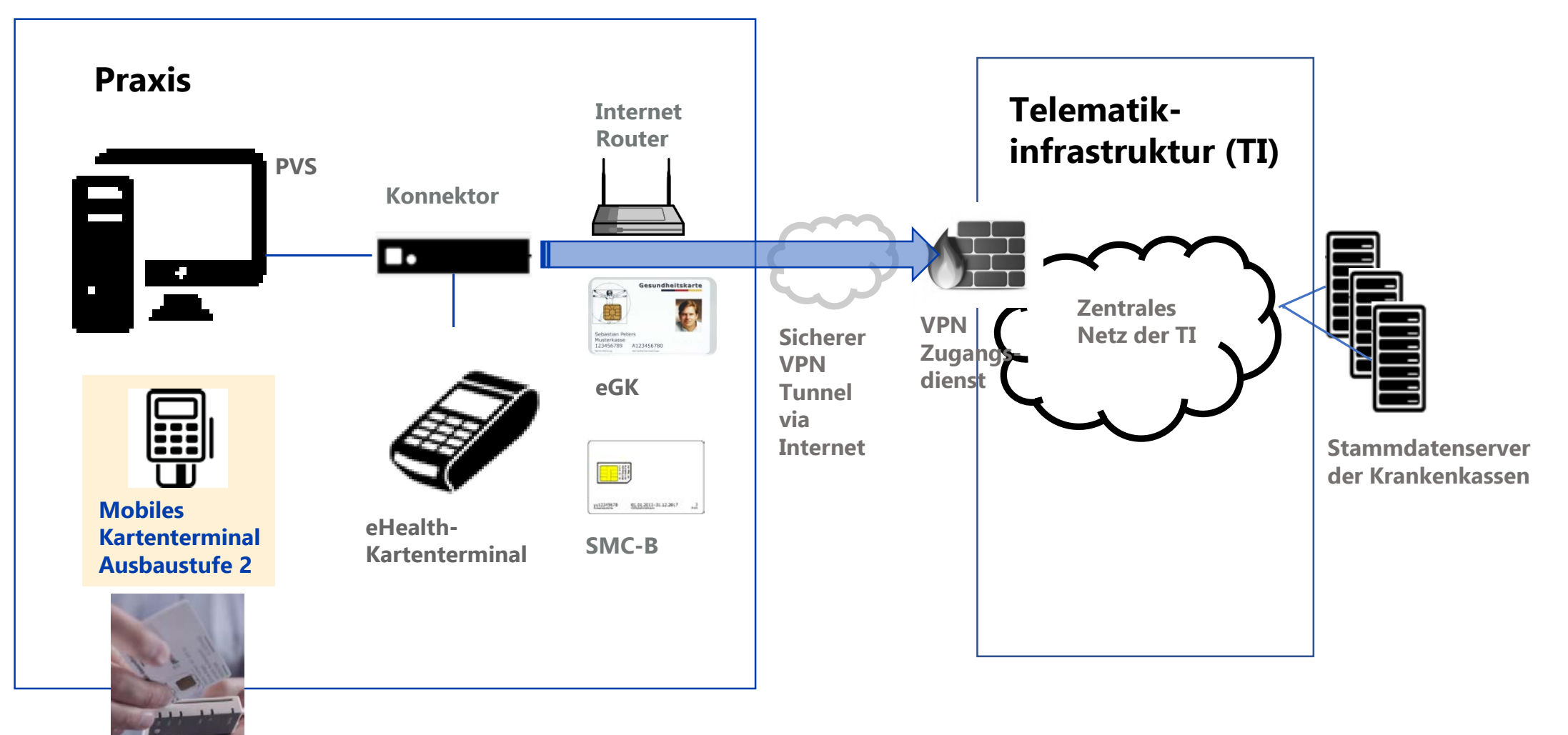

# **1. Was braucht die Praxis? Elektronischen Heilberufeausweis (eHBA).**

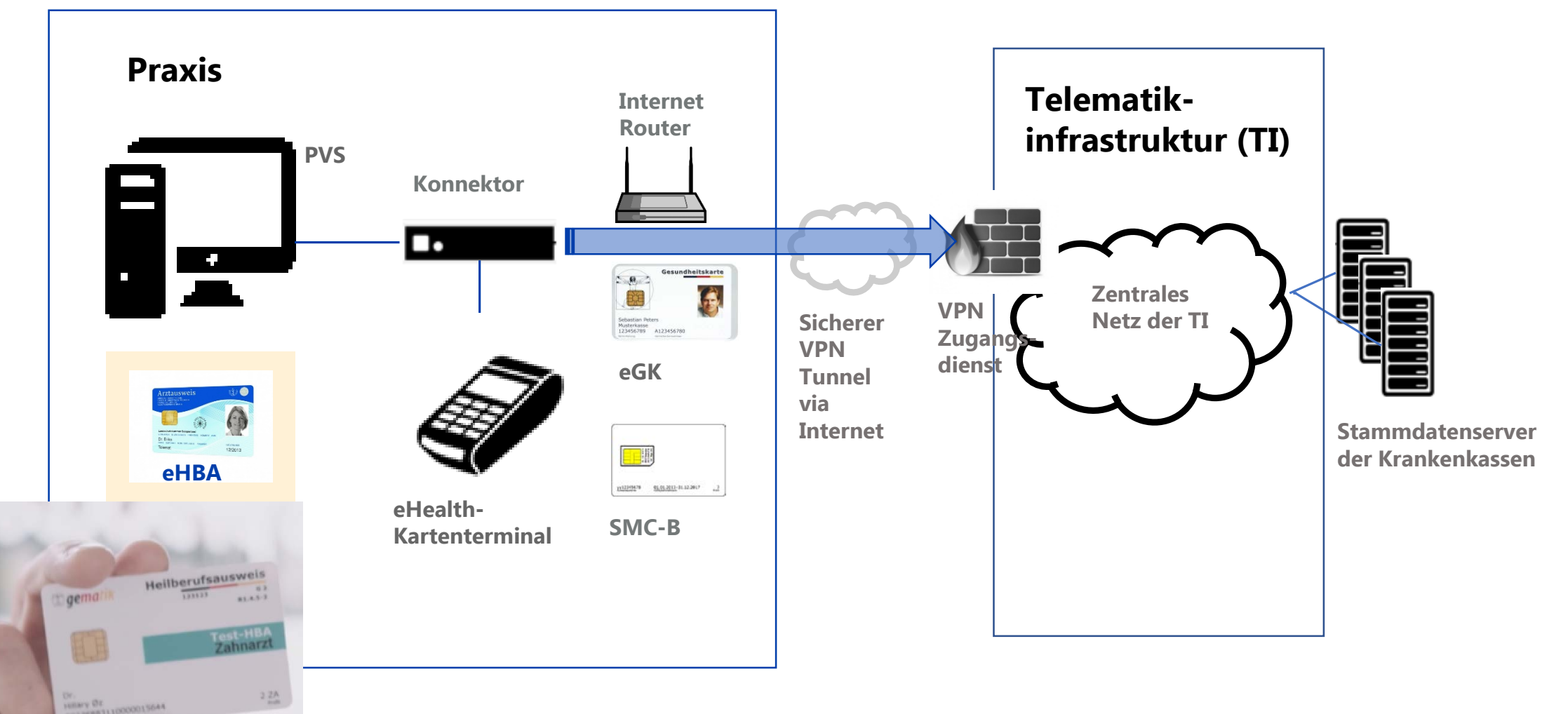

# **1. Was braucht die Praxis? Integriertes Szenario.**

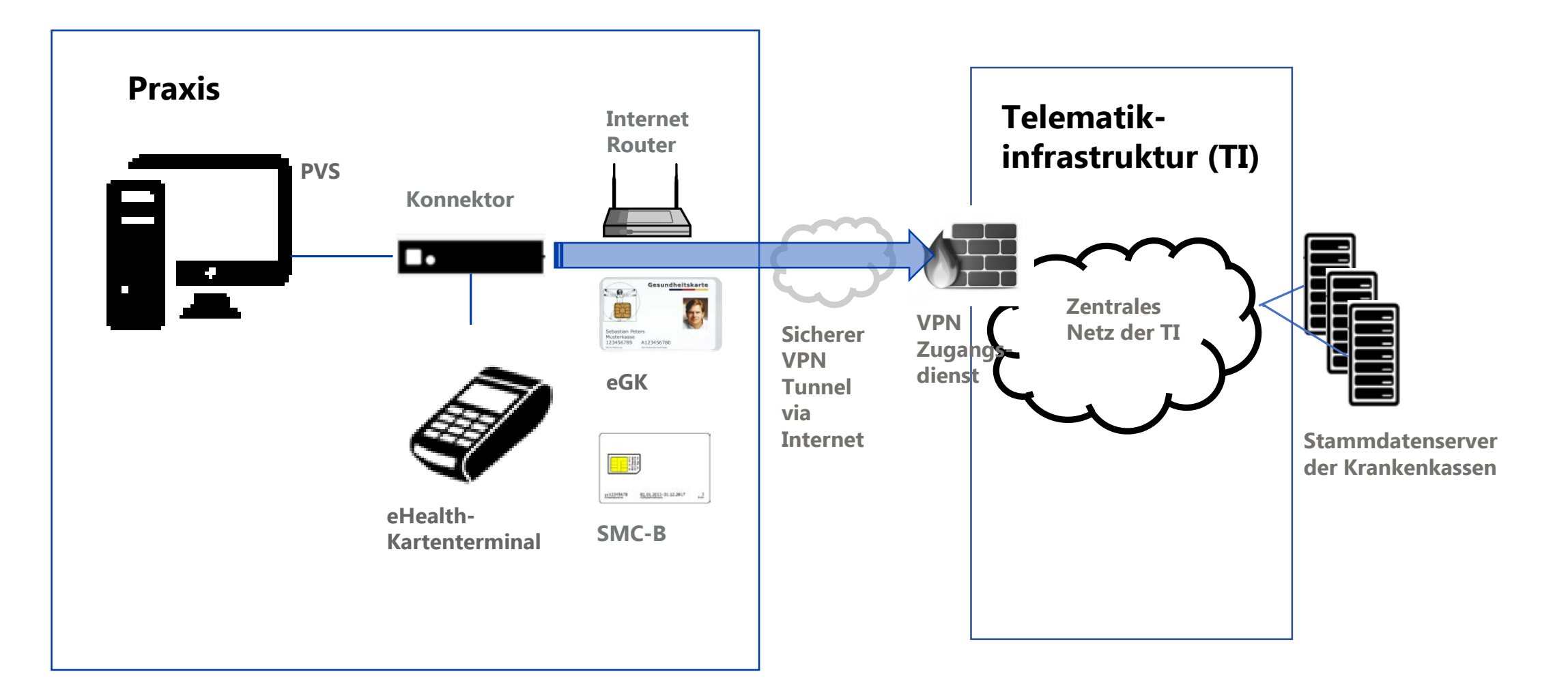

# **Welche Kosten betreffen die Praxis?**

- **Einmalkosten für Erstausstattung**
- Laufende Kosten für Betrieb
- **Finanziert durch GKV-Spitzenverband**
- **Finanzierungsabwicklung über KZVB**

- **Keine Erstattung der Mehrkosten bei Offlineanbindung**
- Keine Erstattung für Kosten des Internetzugangs

# **Welche Kosten betreffen die Praxis?**

- Erstattung über Pauschalen, Höhe zeitlich gestaffelt
- Höhe der Kostenerstattung abhängig von Praxisgröße (Anzahl Standorte und Zahnärzte)
- Spätere Änderungen bei der Praxisgröße werden berücksichtigt
- Anspruch auf Erstattung besteht erst wenn und solange die Praxis an TI angeschlossen ist und Versichertenstammdatenmanagement (VSDM) durchgeführt wird
- **Individueller Erstattungsbetrag über Servicecenter abrufbar**

### **In fünf Schritten zur TI-Anbindung. Schritt 1: Ausstattungsbedarf abfragen.**

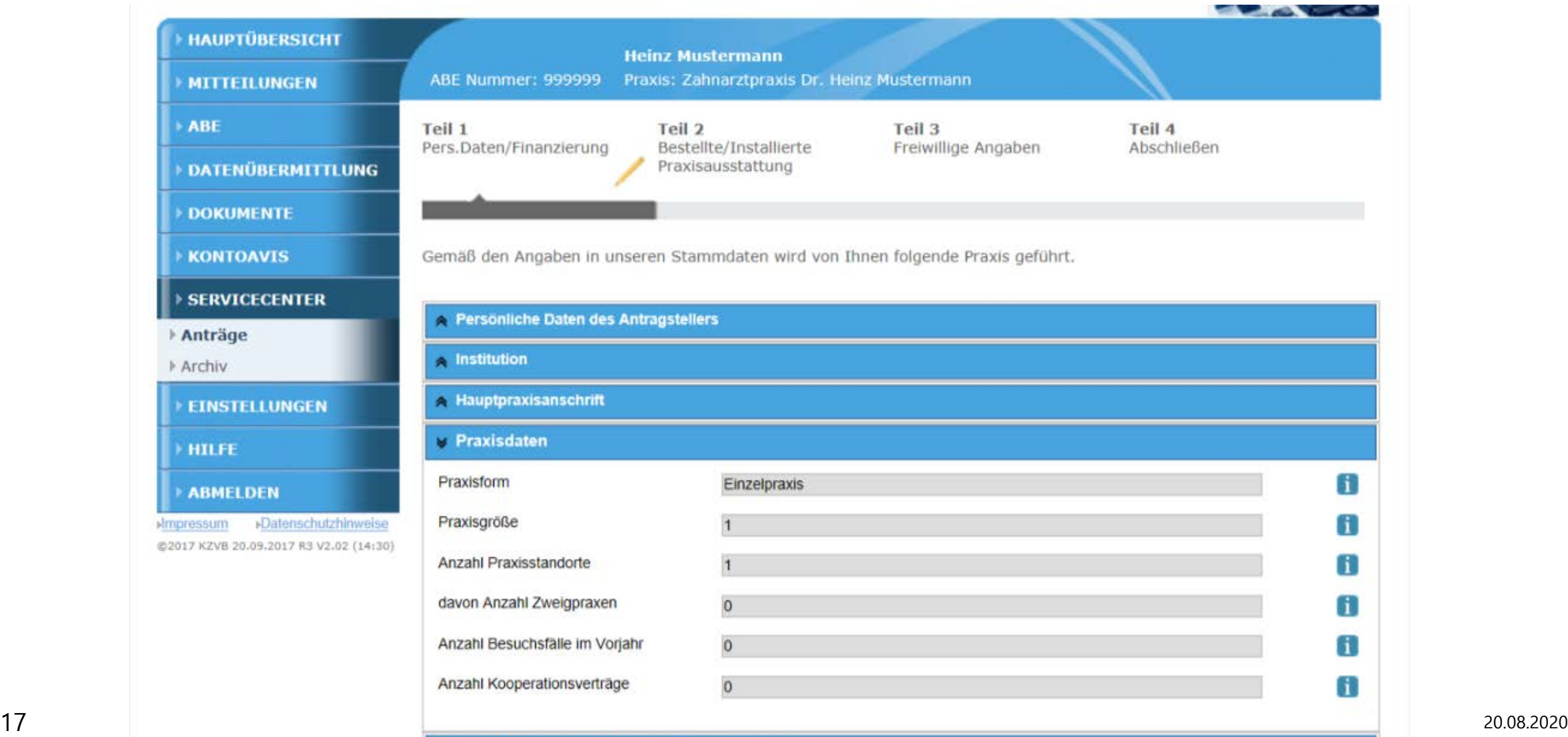

## **In fünf Schritten zur TI-Anbindung. Schritt 1: Ausstattungsbedarf abfragen.**

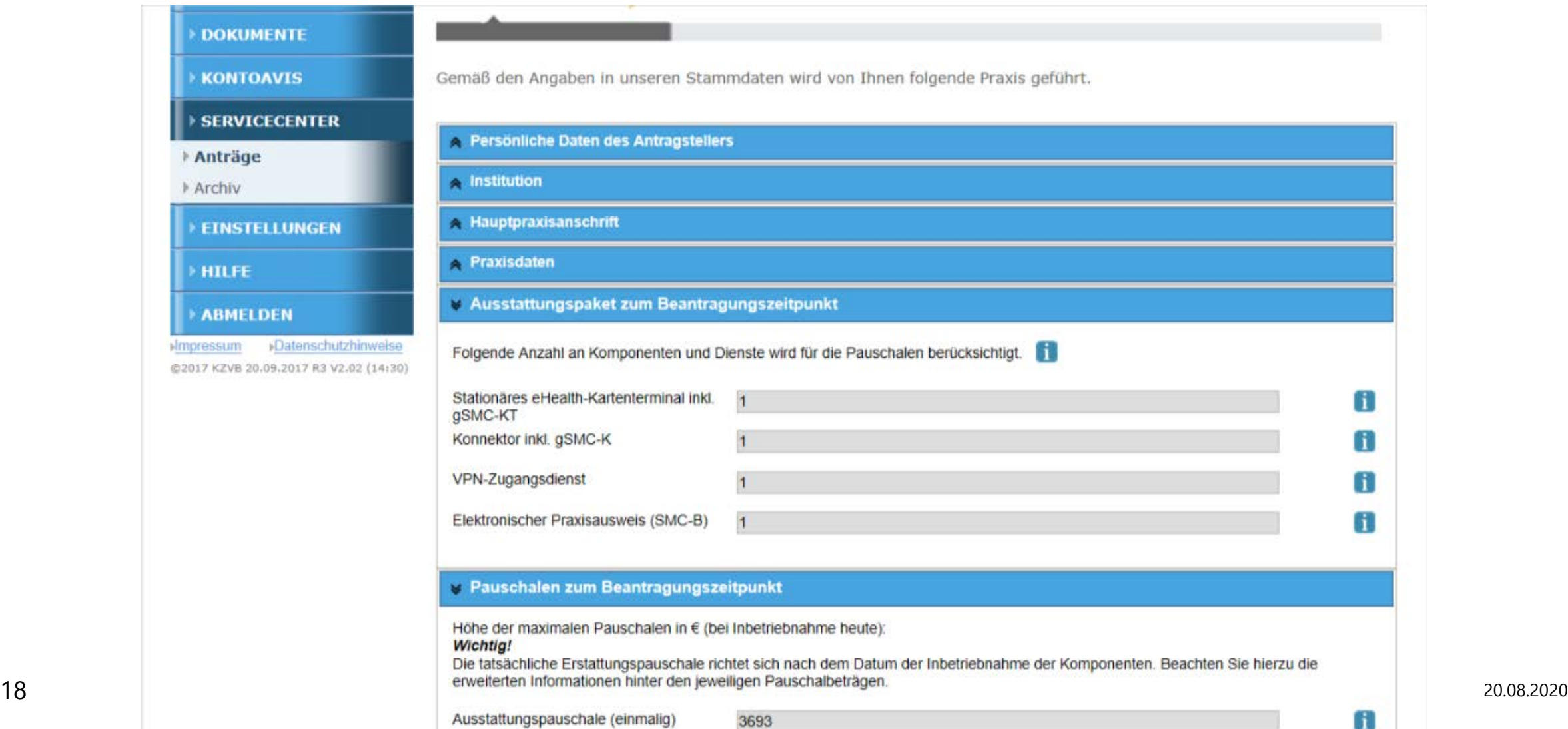

# **In fünf Schritten zur TI-Anbindung. Schritt 2: PVS-Hersteller kontaktieren.**

- Abfrage, welche Komponenten kompatibel zum PVS
- In der Regel Angebot eines Komplettpakets
- Vertrag auf Vollständigkeit prüfen:
	- Beinhaltet Angebot alle erforderlichen Komponenten? (Konnektor, Kartenterminal, SMC-B, …)
	- $\checkmark$  Bereitstellung, Installation und Betrieb
	- Erhalt der Funktionsfähigkeit der Komponenten
	- Wird ein schneller Austausch einzelner Komponenten bei technischem Ausfall zugesagt?

# **In fünf Schritten zur TI-Anbindung. Schritt 2: PVS-Hersteller kontaktieren.**

- $\checkmark$  Integration der Komponenten in PVS
- $\checkmark$  Schulung Praxispersonal
- $\checkmark$  Kostenloses späteres Update des Konnektors für nächste Ausbaustufe Qualifizierte elektronische Signatur (QES) inklusive?
- vollständige und transparente Auflistung der Kosten?
- $\checkmark$  Verbindliche Zusage des Inbetriebnahme-Termins Wichtig für die Höhe der Kostenerstattungspauschale!

# **In fünf Schritten zur TI-Anbindung. Schritt 3: SMC-B über KZVB bestellen.**

- Bestellung circa vier Wochen vor vereinbartem Installationstermin der Komponenten
- Beantragung und Vertragsschluss durch Zahnarzt oder Ermächtigten
- Bei BAG/Gemeinschaftspraxis untereinander abstimmen, wer Antragstellung und Inhaberschaft übernimmt.

Unser Service für Sie: zentrale SMC-B Bestellseite mit FAQs und Nutzungsbedingungen

#### **In fünf Schritten zur TI-Anbindung. Schritt 3: SMC-B über KZVB bestellen.**

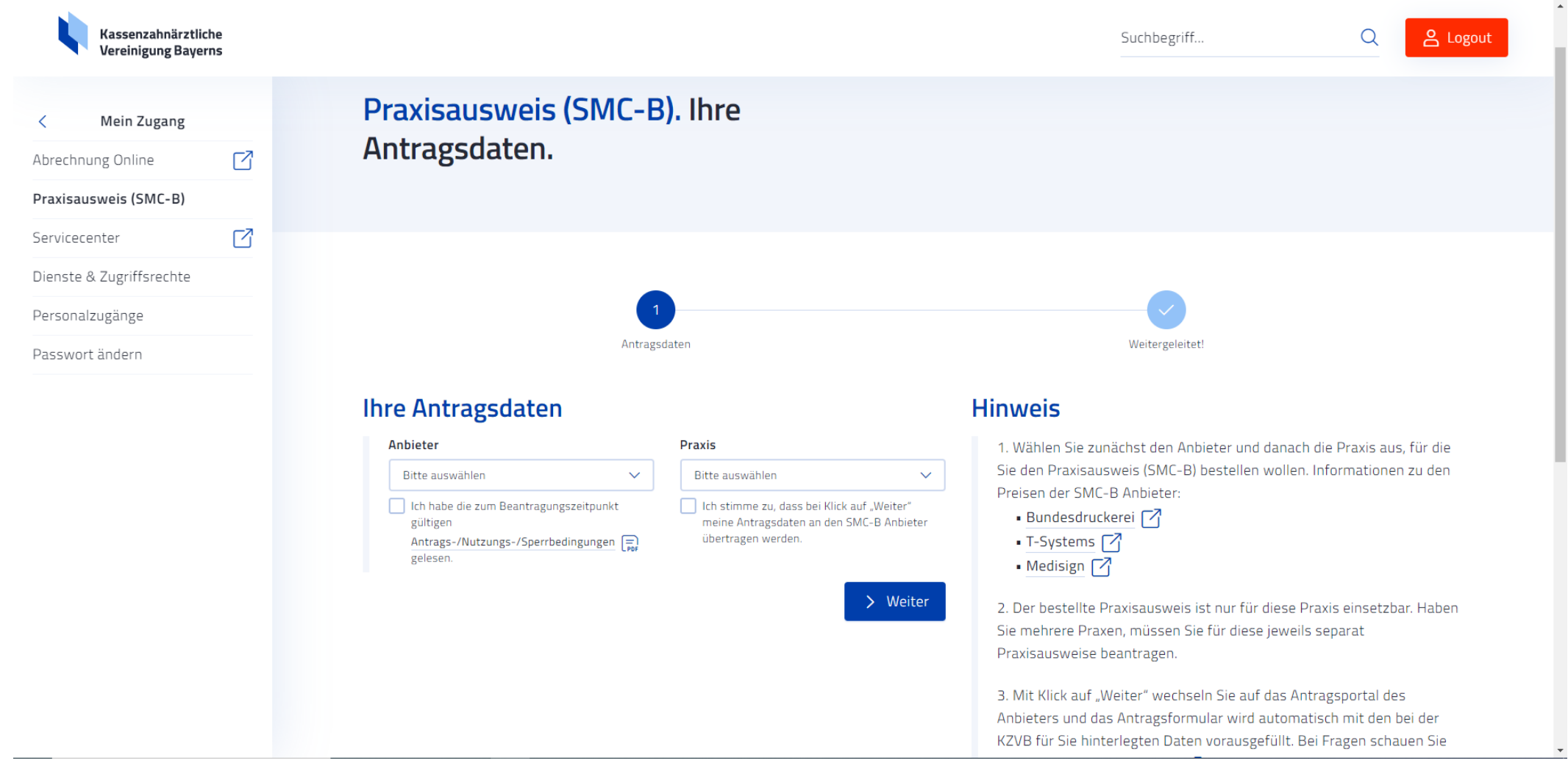

# **In fünf Schritten zur TI-Anbindung. Schritt 4: Installation/Inbetriebnahme.**

- SMC-B Karte und PIN-Brief eingetroffen und **SMC-B aktiviert?**
- Am Ende der Installation und Einweisung/Schulung die **Funktionsfähigkeit des VSDM** nachweisen lassen
- **Inbetriebnahme** = eGK eines Patienten oder Praxismitarbeiterin auf Aktualität prüfen
- **Inbetriebnahme aller Praxisstandorte bis 30.6.2019, ansonsten Sanktionen** (1% Honorarabzug, ab 1.3.2020 2,5%)
- Nach Inbetriebnahme Kostenerstattung über "Servicecenter" beantragen

#### **In fünf Schritten zur TI-Anbindung. Schritt 5: Erstattung beantragen.**

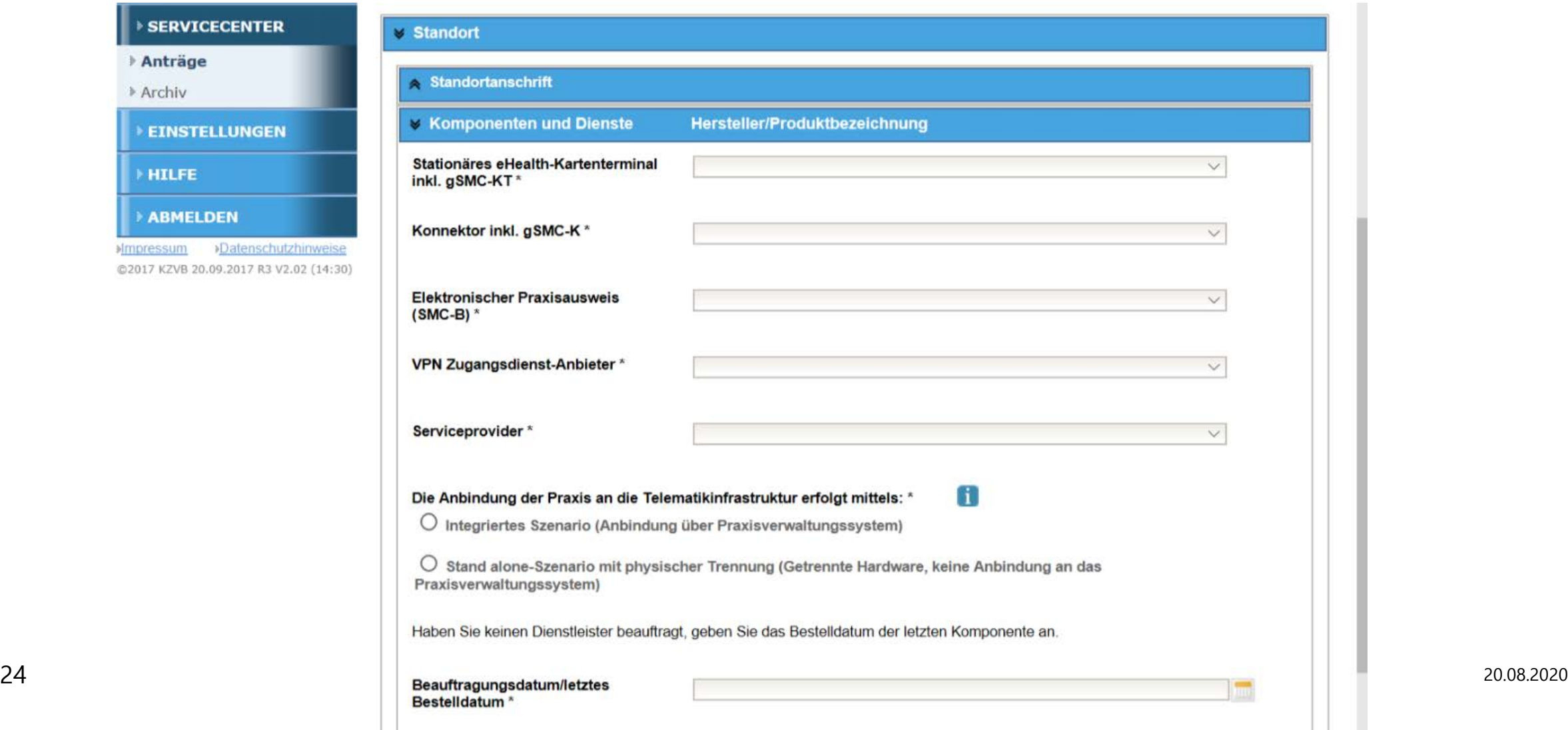

### **Glossar.**

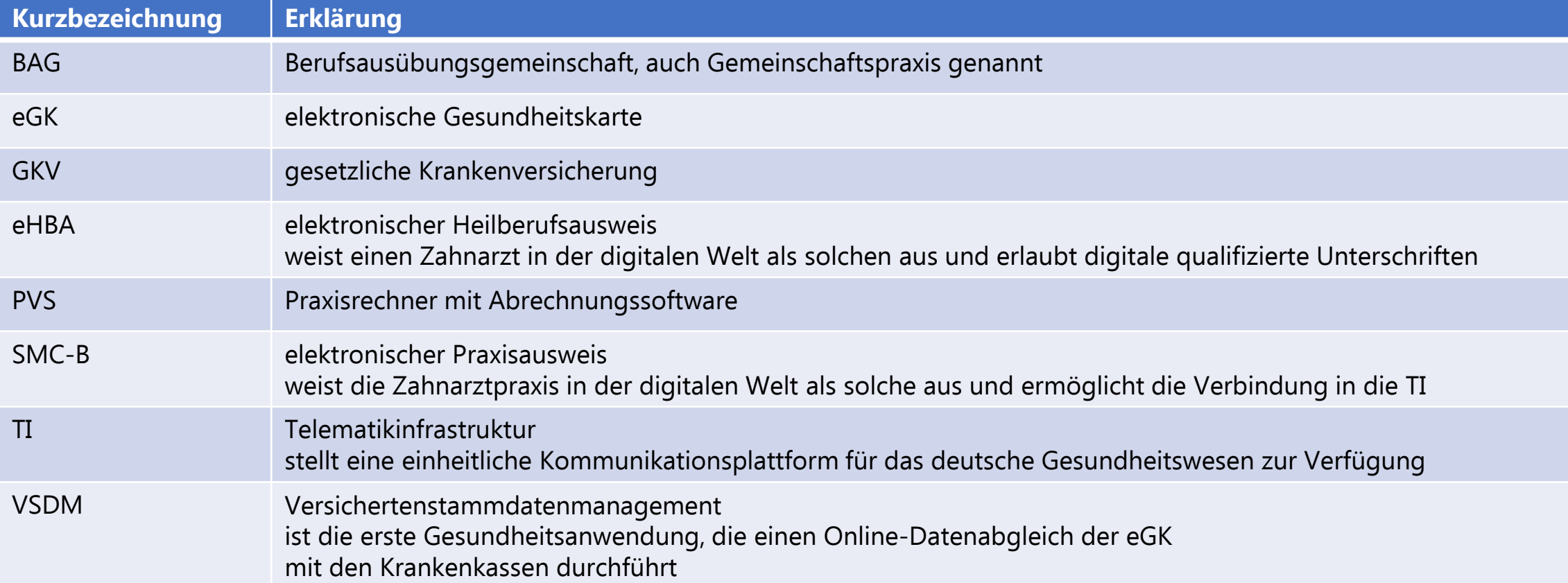